TI01022R/23/ES/09.21

71537695 2021-06-16

# Información técnica Software Field Data Manager MS20 / MS21

Software de análisis para PC para gestión de datos y visualización

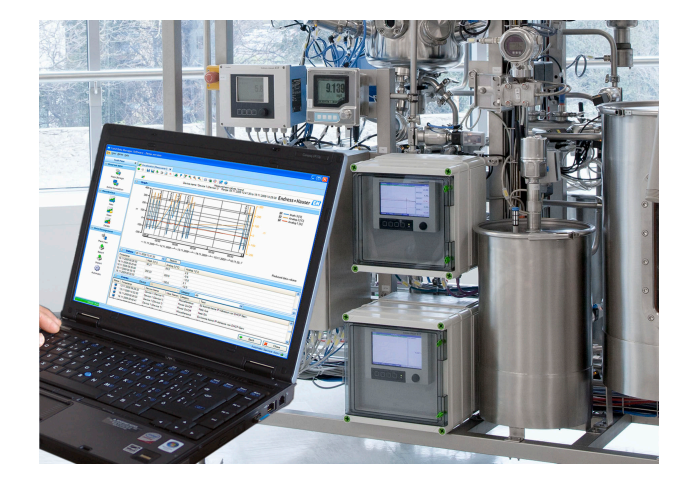

#### Aplicación

- Impresión, lectura de datos, almacenamiento de datos, exportación segura de datos y generación de documentos PDF automáticos
- Lecturas de datos desde una interfaz online o desde una memoria de almacenamiento masivo / memoria de datos externa
- Base de datos SQL para el almacenamiento de datos a prueba de manipulación no autorizada
- Visualización online de valores instantáneos ("datos en directo")
- Exportación/importación de datos
- Se dispone de las versiones de software siguientes: versión Básica (freeware), versión de prueba profesional y versión Profesional. Es posible cambiar a la versión Profesional en cualquier momento introduciendo un ID de software válido.

#### Ventajas

- Documentación fiable del proceso
- Guía de usuario intuitiva e interfaz moderna
- Seguridad máxima gracias a un almacenamiento de datos a prueba de manipulación no autorizada y funciones de gestión de usuario ampliadas
- Menores costes de gestión de datos debido al almacenamiento de los datos
- Flexibilidad gracias a la base de datos SQL
- Base de datos central
- Homologación conforme a la FDA junto con el Gestor de datos avanzado, Memograph M RSG45

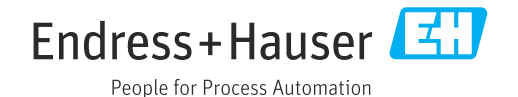

## Información general

La aplicación Field Data Manager (FDM) es un paquete de software que ofrece una gestión de datos centralizada y la visualización de los datos registrados.

Esto permite que todos los datos de puntos de medición se archiven completamente, por ejemplo:

- Valores medidos
- Eventos de diagnóstico
- Análisis
- Libro de registro de eventos

Se encuentran disponibles las siguientes versiones del software:

- Versión Básica: Esta versión de software está disponible de modo gratuito con funcionalidad limitada.
- Versión Profesional de prueba: la versión de prueba tiene la gama completa de funciones disponibles, pero solo es válida durante 60 días (+30 días bajo petición). Tras un máximo de 90 días sin activar el software, no será posible ejecutar esta versión, a no ser que el software se active correctamente.
- Versión profesional: Esta versión está dotada de la gama completa de funciones y puede adquirirse mediante un modelo de licencia.

Es posible pasar de la versión Básica (freeware) y la versión de prueba a la versión Profesional en cualquier momento si se introduce un código ID de software válido y se activa el producto.

FDM guarda los datos en una base de datos SQL. La base de datos puede utilizarse localmente o en una red (cliente / servidor). Se admiten las bases de datos siguientes:

- PostgreSQL™, versiones desde la 9.2 hasta la 11 incluida (para las versiones Básica, de prueba y Profesional): puede instalar y utilizar la base de datos PostgreSQL que se suministra con el DVD que contiene la aplicación de software Field Data Manager (FDM).
- Oracle™ (para las versiones de prueba y Profesional): versión 8i o superior, incluida la versión 12c. Para la configuración del inicio de sesión de usuario, póngase por favor en contacto el administrador de su base de datos.
- Microsoft SQL Server™ (para las versiones de prueba y Profesional): de la versión 2005 en adelante, incluida la versión 2019. Para configurar un inicio de sesión, póngase en contacto con el administrador de la base de datos.

#### Monitorización de la calibración TrustSens

Disponible junto con Memograph M RSG45 (a partir de la versión de firmware 2.04) y iTHERM H. TrustSens TM371 / TM372.

#### Paquete de software de aplicación Memograph M RSG45:

- A través de la interfaz HART se pueden analizar hasta 20 iTHERM TrustSens TM371/TM372.
- Datos de autocalibración mostrados en la pantalla o a través del servidor web
- Generación de un historial de calibración
- Creación de un protocolo de calibración en forma de fichero RTF directamente en el RSG45
- Evaluación, análisis y procesamiento posterior de los datos de calibración usando el software de análisis "Field Data Manager" (FDM)

Versiones *La tabla siguiente muestra la gama completa de funciones que presentan las diferentes versiones de software:*

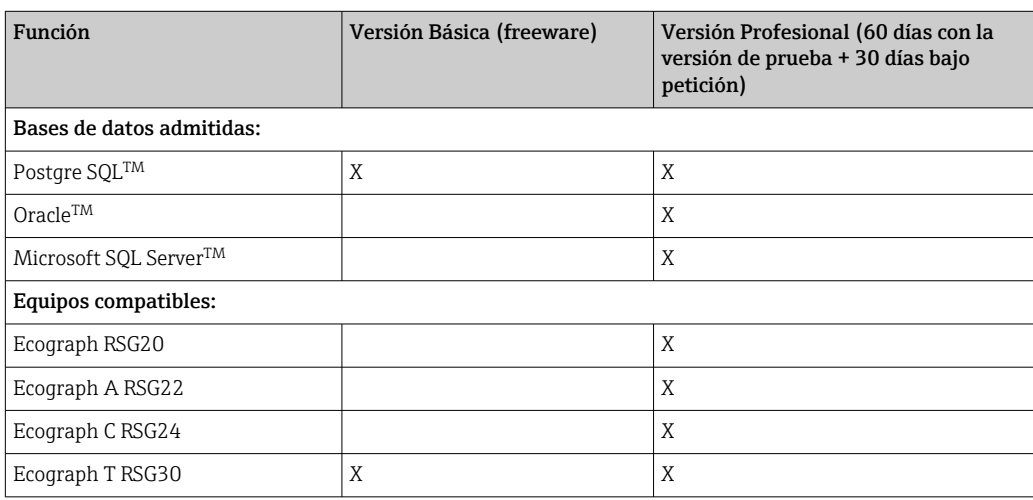

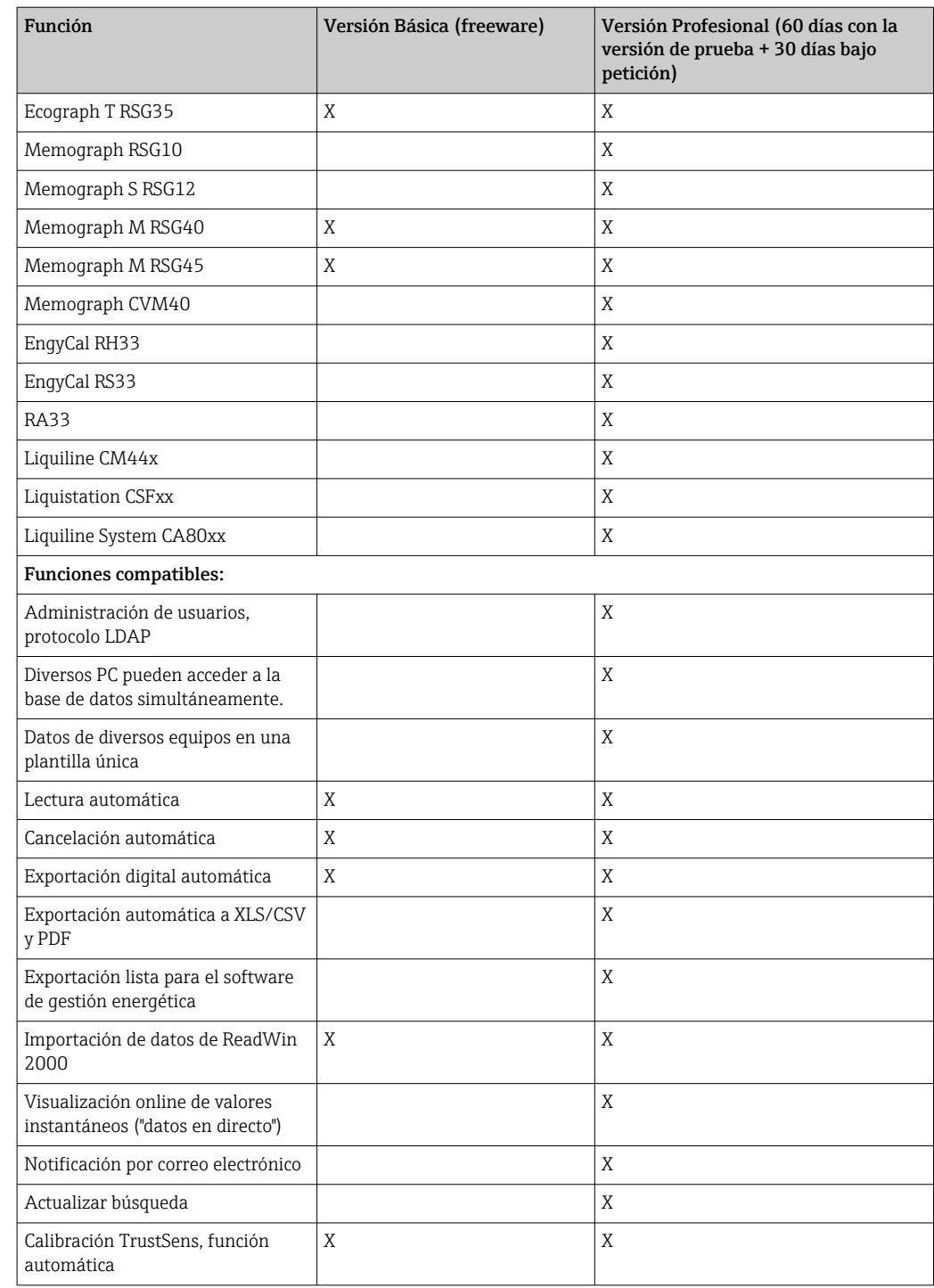

Requisitos del sistema Para instalar y configurar el software FDM, han de cumplirse los requisitos de software siguientes:

Requisitos de hardware para el software FDM:

- PC con Pentium<sup>TM</sup> 4 ( $\geq 2$  GHz)
- PC con PentiumTM M (≥1 GHz)
- PC con AMDTM (≥1,6 GHz)
- 1 GB RAM de memoria caché como mínimo
- 20 GB de memoria de disco duro disponible como mínimo
- Resolución de pantalla de 1024 x 800 píxeles como mínimo
- Unidad de CD/DVD (para los ordenadores que no dispongan de una unidad, también existe la posibilidad de descargar FDM del portal de software de Endress+Hauser. Para ello necesitará una cuenta en el portal de software, en: https://software-products.endress.com)

Sistema operativo para la configuración de la aplicación de software FDM:

- Microsoft<sup>™</sup> Windows<sup>™</sup> Server 2003 R2 SP2 Estándar, Empresa
- $\bullet$  Microsoft™ Windows™ Server 2008
- $\bullet$  Microsoft™ Windows™ Server 2012
- MicrosoftTM WindowsTM Server 2016
- Microsoft™ Windows™ Server 2019
- MicrosoftTM XP SP3
- Microsoft<sup>TM</sup> Vista<sup>TM</sup>
- $\bullet$  Windows  $7^{\texttt{TM}}$
- $\bullet$  Windows  $8^{\text{TM}}$  , Windows  $8.1^{\text{TM}}$
- $\bullet$  Windows  $10^{\text{TM}}$
- $\bullet$  WindowsTM .NET 2.0 SP1

Si se instala en servidores Microsoft Windows<sup>TM</sup>, solo se recomienda la licencia multiusuario FDM MS21.

### Información para cursar pedidos

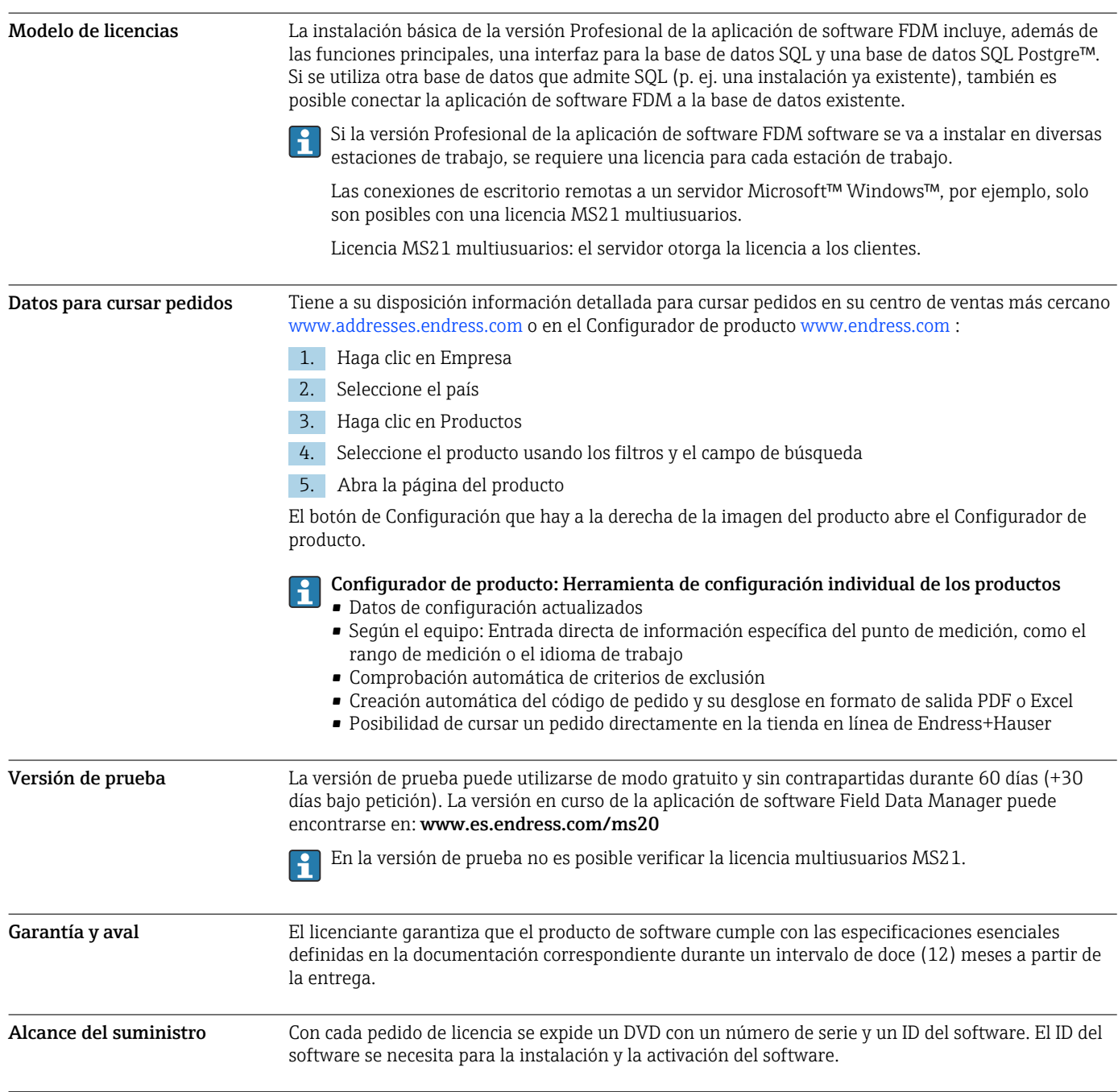

## Documentación suplementaria

- Catálogo de productos de sistema y gestores de datos (FA00016K/09)
- Manual de instrucciones para el equipo de ayuda y configuración del software Field Data Manager (FDM) (BA00288R)
- Manual de instrucciones abreviado del software Field Data Manager (KA00466C)
- Field Data Manager (FDM) Informes de consumo energético (CP01186R)
- Manual de instrucciones para el equipo de monitorización de calibración TrustSens (BA01887R).

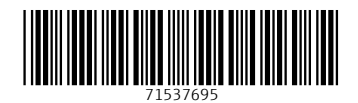

www.addresses.endress.com

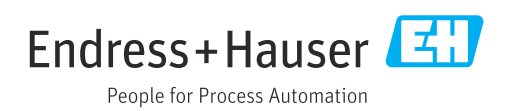